## Package 'LSDsensitivity'

December 9, 2018

<span id="page-0-0"></span>Type Package

Title Sensitivity Analysis Tools for LSD

Version 0.3.2

Date 2018-12-7

Author Marcelo C. Pereira

Maintainer Marcelo C. Pereira <marcelocpereira@uol.com.br>

Description Tools for sensitivity analysis of LSD simulation models. Reads object-oriented data produced by LSD simulation models and performs screening and global sensitivity analysis (Sobol decomposition method, Saltelli et al. (2008) ISBN:9780470725177). A Kriging or polynomial meta-model (Kleijnen (2009) <doi:10.1016/j.ejor.2007.10.013>) is estimated using the simulation data to provide the data required by the Sobol decomposition. LSD (Laboratory for Simulation Development) is free software developed by Marco Valente (documentation and downloads available at <http://labsimdev.org>).

## **Depends**  $R (= 3.2.0)$

**Imports** LSD interface  $(>= 0.4.0)$ , stats, utils, graphics, tseries, kSamples, diptest, lawstat, abind, sensitivity, car, randtoolbox, parallel, rgenoud, DiceKriging

Suggests rgl

License GPL-3

LazyData true

NeedsCompilation no

Repository CRAN

Date/Publication 2018-12-09 18:20:03 UTC

## R topics documented:

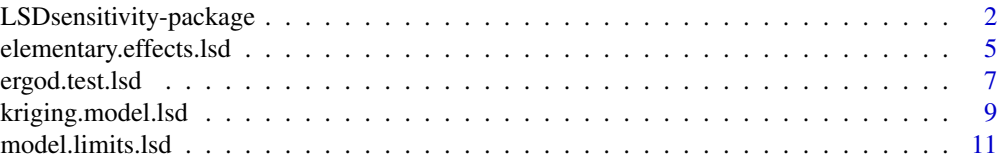

<span id="page-1-0"></span>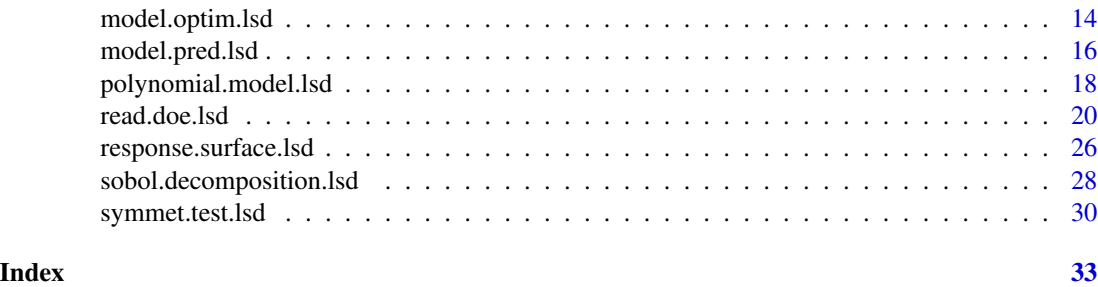

<span id="page-1-1"></span>LSDsensitivity-package

*Sensitivity Analysis Tools for LSD*

## **Description**

Tools for sensitivity analysis of LSD simulation models. Reads object-oriented data produced by LSD simulation models and performs screening and global sensitivity analysis (Sobol decomposition method, Saltelli et al. (2008) ISBN:9780470725177). A Kriging or polynomial meta-model (Kleijnen (2009) <doi:10.1016/j.ejor.2007.10.013>) is estimated using the simulation data to provide the data required by the Sobol decomposition. LSD (Laboratory for Simulation Development) is free software developed by Marco Valente (documentation and downloads available at <http://labsimdev.org>).

#### Details

The LSD sensitivity R package provides tools to analyze simulated experiments from LSD. LSD offers native tools to sample the configuration (factor) space of a simulation model using different design of experiments (DoE). The produced experimental design data can be transparently imported to R by using the function [read.doe.lsd](#page-19-1).

The package offers two sensitivity analysis (SA) methods ([elementary.effects.lsd](#page-4-1) and [sobol.decomposition.lsd](#page-27-1)) pre-configured for application on LSD simulations: Morris Elementary Effects (EE) and Sobol Variance Decomposition (SVD).

EE ([elementary.effects.lsd](#page-4-1)) employs a simple one-factor-at-a-time (OAT) SA and is usually applied as an initial screening method while selecting relevant factors to a SVD global SA. EE requires an appropriate set of sample points (the DoE) which can be generated in LSD when "EE Sampling" is selected in the "Data" menu. Please make sure to take note of the DoE parameters used for the sampling, as they will be required for the configuration of the R analysis script.

Due to its high computational cost, [sobol.decomposition.lsd](#page-27-1) (SVD) is performed over a metamodel fitted from the experimental data produced by the LSD original model. The meta-model can be fitted using different sampling strategies offered by LSD, being "NOLH Sampling" (Near Orthogonal Latin Hypercube) usually the most efficient. Additionally to the set of samples used to fit the meta-model, it is recommended to also generate another set for the (external) validation of the meta-model ("MC Range Sampling" is the recommended option).

The package offers two meta-modeling (MM) methods for using with SVD: Kriging and polynomial. Kriging ([kriging.model.lsd](#page-8-1)) is offered under five different variance kernels (Matern 5/2,

## <span id="page-2-0"></span>LSDsensitivity-package 3

Matern3/2, Gaussian, exponential and power exponential) and two trend models (constant or first order polynomial) to choose, including auto-selection to the best fitting alternative. Polynomial meta-models of first or second order, with or without interactions, and auto-selection are also offered ([polynomial.model.lsd](#page-17-1)). Kriging is the recommended option in most cases.

Additionally, the package offers tools for the graphical representation of the meta-models response surfaces (2D and 3D) (response. surface. 1sd), to predict meta-model response in specific points in the factor space ([model.pred.lsd](#page-15-1)), to identify maximum and minimum responses from a set of factors ([model.limits.lsd](#page-10-1)), and to find optimal parameter settings using the meta-model ([model.optim.lsd](#page-13-1)).

For a complete list of exported functions, use library(help = "LSDsensitivity").

LSD 7.0+ default installation provides *example scripts* for the usage of the LSDsensitivity package. LSD can be downloaded at <https://github.com/marcov64/Lsd>. They can also be retrieved from the package itself using the commands:

EE example: file.show(system.file("examples", "elementary-effects-SA.R", package = "LSDsensitivity")) Kriging SVD example: file.show(system.file("examples", "kriging-sobol-SA.R", package = "LSDsensitivit Polynomial SVD example: file.show(system.file("examples", "poly-sobol-SA.R", package = "LSDsensitivit Optimize MM example: file.show(system.file("examples", "optimize-MM.R", package = "LSDsensitivity"))

#### Note

Below are the minimum required steps to perform SA on a working LSD model using NOLH sampling, Kriging MM and SVD. The changes to perform an EE or to use a polynomial MM are also indicated, as options.

- 1. Define the parameters/initial values to be explored in the SA, their max/min ranges and the result variables over which the SA is to be done
- 2. In LMM create a no-window (command prompt) version of your model by selecting menu Model/Create 'No Window' Version
- 3. In LSD Browser make sure that all parameters/initial values are set with the correct calibration/default values (menu Data/Initial Values), the required result variables are being saved (menu Model/Change Element..., click on Save/OK or simply Save in the right mouse button context menu) and the number of MC runs for each SA sample (point) is defined (menu Run/Simulation Settings, Number of simulation runs field, typically set to 10)
- 4. Save your setup in a baseline .lsd configuration file (menu File/Save As...), preferably in a new folder inside your current model configuration folder (you can create a new folder while in the File/Save As... dialog box)
- 5. (Re)load your baseline .lsd configuration if it is not already loaded (menu File/Load...)
- 6. Choose the ranges (max/min) for each parameter/initial value in your SA exploration space by using the Sensitivity Analysis button in the menu Model/Change Element... window or the same option in the context menu (mouse right-button click on the parameter/variable name in the Variables & Parameters list box)
- 7. After choosing all ranges, save your exploration space definition as a .sa sensitivity analysis file using the same base name and folder as your .lsd baseline configuration (menu File/Save Sensitivity...)
- 8. With both the created . 1sd and . sa files loaded (use menu File/Load... and File/Load Sensitivity... if required), select Data/Sensitivity Analysis/NOLH Sampling... and accept the defaults (several new .lsd files will be created in your baseline configuration folder, those are the sample points for the meta-model estimation)
	- (a) To perform Elementary Effects (EE) analysis instead of Sobol Variance Decomposition, in the step below select Data/Sensitivity Analysis/EE Sampling... instead (NOLH sampling cannot be used for EE)
	- (b) If a polynomial meta-model (MM) is being estimated, sometimes it is preferred to use Data/Sensitivity Analysis/MC Range Sampling... despite not required
- 9. Immediately after the previous step, select menu Data/Sensitivity Analysis/MC Range Sampling... and accept the defaults (to create the external validation sample, more .lsd files will be created for the additional sampling points)
	- (a) EE analysis does not uses external validation, so skip this step for EE
- 10. Immediately after the previous step select menu Run/Create/Run Parallel Batch, accept using the just created configuration, adjust the number of cores only if going to run in another machine (8 in a modern PC, 20 in a basic server), and decide if you want to start the (timeconsuming) processing right now or later (in the current or in another machine)
- 11. If running later in the same machine, you just have to execute the created script file (.bat or .sh) inside the folder your baseline .lsd file was created
- 12. If running in another machine, you have to copy the entire model folder and sub-folders to the new machine (the remaining LSD folders are not required), recompile LSD for the new platform if required and execute the script file (.bat or .sh) in the same folder as your baseline .lsd file
- 13. Open R (or RStudio) and check you have the following packages installed and download them if required (if you install LSDsensitivity from CRAN or another online repository, and not from a file, all other dependency packages should be automatically downloaded):

LSDsensitivity, LSDinterface, abind, tseries, car, minqa, nloptr, Rcpp, RcppEigen, lme4, SparseM, MatrixModels, pbkrtest, quantreg, DiceKriging, kSamples, SuppDists, randtoolbox, rngWELL, rgenoud, sensitivity, xts, TTR, quadprog, zoo, quantmod

- 14. Open the kriging-sobol-SA.R example script (included in your LSD installation folder) in RStudio or your text editor
	- (a) For EE analysis, open elementary-effects-SA.R instead
	- (b) For the use of a polynomial MM for the SVD analysis, open poly-sobol-SA.R instead
- 15. Adjust the vector lsdVars to contain all the LSD saved variables you want to use in your analysis (do not include saved but unused variables, for performance reasons), replacing the dummies varX
- 16. Adjust the vector logVars to contain all LSD variables (included in lsdVars) that require to have the log value used in the analysis (let the vector empty, i.e. c(), if no log variable is required)
- 17. Include in the vector newVars any new variable (not included in lsdVars) that has to be added to the dataset (let the vector empty, i.e. c( ), if no new variable is required)
- 18. Adapt the eval.vars function to compute any new variable included in newVars (use the commented example as a reference)
- <span id="page-4-0"></span>19. Adjust the arguments to the function [read.doe.lsd](#page-19-1) for the relative folder of LSD data files (default is same as R working directory), the data files base name (the file name chosen for the baseline configuration in step 4 without the .lsd suffix) and the name of the variable to be used as reference for the sensitivity analysis (you have to run the script multiple times if there is more than one)
- 20. Save the modified script, renaming if necessary, and run it in R (or click the Source button in RScript), redirecting output to a file first if required

## Author(s)

Marcelo C. Pereira

Maintainer: Marcelo C. Pereira <marcelocpereira@uol.com.br>

#### References

LSD documentation is available at <http://labsimdev.org> and the latest binaries and source code can be downloaded at <https://github.com/marcov64/Lsd>.

Cioppa T, Lucas T (2007) *Efficient nearly orthogonal and space-filling latin hypercubes*. Technometrics 49(1):45-55

Kleijnen JP (2009) *Kriging metamodeling in simulation: a review*. Eur J Oper Res 192(3):707-716

Morris MD (1991) *Factorial sampling plans for preliminary computational experiments*.Technometrics 33(1):161-174

Rasmussen C, Williams C (2006) *Gaussian processes for machine learning*. MIT Press, Cambridge

Roustant O, Ginsbourger D, Deville Y (2012) *Dicekriging, diceoptim: two R packages for the analysis of computer experiments by kriging-based metamodeling and optimization*. J Stat Softw 51(1):1-55

Saltelli A, Ratto M, Andres T, Campolongo F, Cariboni J, Gatelli D, Saisana M, Tarantola S (2008) *Global sensitivity analysis: the primer*. Wiley, New York

Sekhon JS, Walter RM (1998). *Genetic optimization using derivatives: theory and application to nonlinear models*. Political Analysis 7:187-210

#### See Also

[LSDinterface-package](#page-0-0)

<span id="page-4-1"></span>elementary.effects.lsd

*Elementary effects sensitivity analysis*

## Description

This function performs the an elementary effects sensitivity analysis on the sample data produced by a LSD simulation model using the Morris (1991) one-at-a-time sampling method.

<span id="page-5-0"></span>elementary.effects.lsd(data,  $p = 4$ , jump = 2)

#### Arguments

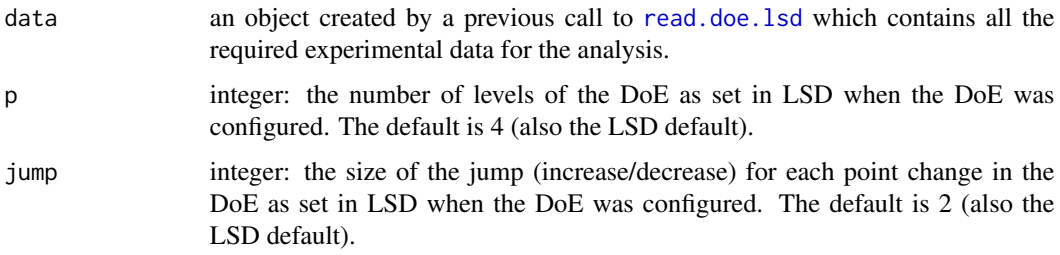

## **Details**

The elementary effects analysis statistics are only meaningful if the DoE was created using the Morris design, as when LSD EE Sampling... option is used to produce the DoE.

This function is a wrapper to the function [morris](#page-0-0) in [sensitivity-package](#page-0-0).

## Value

The function returns an object/list of class morris containing several items, among them (see [morris](#page-0-0) for full details):

table the elementary effects sensitivity analysis results data.

The returned object can also be directly printed or plotted using plot() or any similar function.

#### **Note**

See the note in [LSDsensitivity-package](#page-1-1) for step-by-step instructions on how to perform the complete sensitivity analysis process using LSD and R.

#### Author(s)

Marcelo C. Pereira

## References

Morris MD (1991) *Factorial sampling plans for preliminary computational experiments*.Technometrics 33(1):161-174

## See Also

[read.doe.lsd](#page-19-1)

[morris](#page-0-0) in [sensitivity-package](#page-0-0)

## <span id="page-6-0"></span>ergod.test.lsd 7

#### Examples

```
# Examples require the data files produced by LSD, please check the package
# notes and LSD documentation on how to generate you simulation results files.
# Please note that the full set of sensitivity analysis files must be available,
# as detailed in the help page for the read.doe.lsd function.
# Steps to use this function:
# 1. define the variables you want to use in the analysis
# 2. load data from a LSD simulation saved results using read.doe.lsd
# 3. perform the elementary effects analysis applying elementary.effects.lsd
lsdVars <- c( "var1", "var2", "var3" ) # the definition of existing variables
dataSet <- read.doe.lsd( ".", \qquad \qquad \qquad \qquad # data files relative folder
                      "Sim1", # data files base name (same as .lsd file)
                  "var1", \qquad \qquad # variable name to perform the sensitivity analysis
                       saveVars = lsdVars ) # LSD variables to keep in dataset
SA <- elementary.effects.lsd( dataSet, # LSD experimental data set
                        p = 4, \# number of levels of the design (as set in LSD)
                           jump = 2 ) # number of jumps per level (as set in LSD)
print( SA ) \qquad # show analysis table
plot( SA ) # plot analysis chart
```
<span id="page-6-1"></span>ergod.test.lsd *Stationarity and ergodicity tests*

## **Description**

Perform a set of stationarity and ergodicity tests useful for simulation model data from a Monte Carlo experiment time series. The included tests are: Augmented Dickey-Fuller test (ADF), Phillips-Perron test (PP), Kwiatkowski-Phillips-Schmidt-Shin test (KPSS), Brock-Dechert-Scheinkman test (BDS), Kolmogorov-Smirnov k-sample test (KS), Anderson-Darling k-sample test (AD) and Wald-Wolfowitz k-sample test (WW).

#### Usage

```
ergod.test.lsd( data, vars = names( data[ 1, , 1 ]), start.period = 0,
                signif = 0.05, digits = 2, ad.method = "asymptotic")
```
#### Arguments

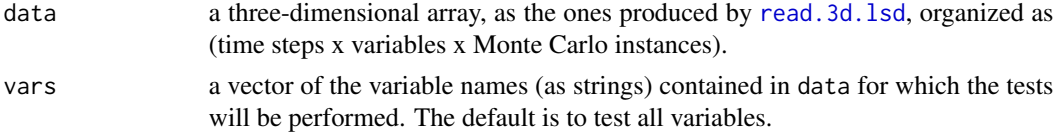

<span id="page-7-0"></span>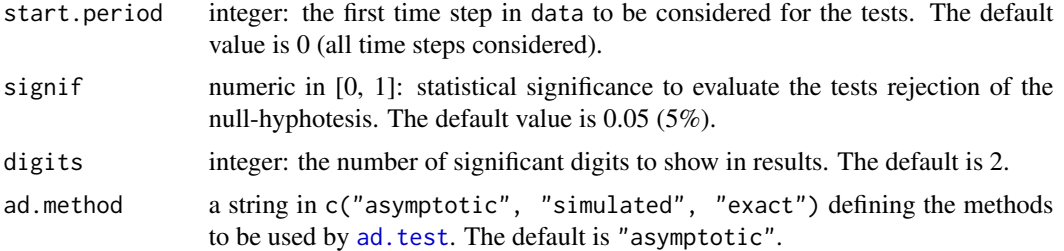

## Details

This function is a wrapper to the functions adf. test, kpss. test and bds. test in tseries package, PP. test and ks. test in [stats-package](#page-0-0) and ad. test in [kSamples-package](#page-0-0).

#### Value

The function returns a data frame presenting both the average test statistics and the frequency of test null-hyphotesis rejections for all the variables selected in vars. Null hypothesis (H0) for ADF and PP tests is non-stationarity of the time series. Null hypothesis (H0) for KPSS test is stationarity of the time series. Null hypothesis (H0) for BDS test the time series is i.i.d.. Null hypothesis (H0) for KS, AD and WW tests is ergodicity of the time series.

#### Author(s)

Marcelo C. Pereira

## See Also

[symmet.test.lsd](#page-29-1), [read.3d.lsd](#page-0-0) [adf.test](#page-0-0), [kpss.test](#page-0-0), [bds.test](#page-0-0), [PP.test](#page-0-0), [ks.test](#page-0-0) in [stats-package](#page-0-0), [ad.test](#page-0-0) in [kSamples-package](#page-0-0)

#### Examples

# Examples require the data files produced by LSD, please check the package # notes and LSD documentation on how to generate you simulation results files

# Steps to use this function:

- # 1. load data from a LSD simulation saved results using a read.xxx.lsd
- # function from LSDinterface package (read.3d.lsd, for instance)
- # 2. use ergod.test.lsd to apply the tests on the relevant variables,
- # replacing "var1", "var2" etc. with your data

```
# read data from 3 Monte Carlo runs
library( LSDinterface )
dataSet <- read.3d.lsd( c( "Sim1_1.res", "Sim1_2.res", "Sim1_3.res" ) )
tests <- ergod.test.lsd( dataSet, \qquad # the data set to use
```

```
c( "var1", "var2" ), # the variables to test
signif = 0.01, # use 1% significance
digits = 4 ) \# show results using 4 digits
```
<span id="page-8-0"></span>print( tests )

<span id="page-8-1"></span>kriging.model.lsd *Fit a Kriging meta-model to a LSD model sample data*

#### Description

This function fits a Kriging meta-model (also known as a Gaussian process), using five alternative variance kernels and two trend model options, to the sampled data from a LSD simulation model.

## Usage

```
kriging.model.lsd(data, ext.wgth = 0.5, trendModel = 0, covModel = 0, digits = 4)
```
#### **Arguments**

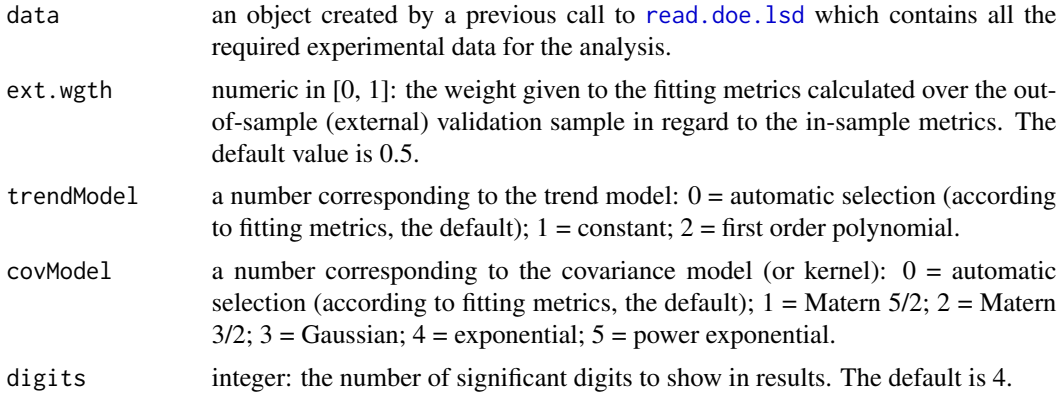

## Details

This fuction fits a universal Kriging meta-model to the experimental data set previously loaded with [read.doe.lsd](#page-19-1) using the Gaussian process method (Rasmussen & Williams, 2006).

This function is a wrapper to the function [km](#page-0-0) in [DiceKriging-package](#page-0-0).

## Value

The function returns an object/list of class kriging-model containing several items:

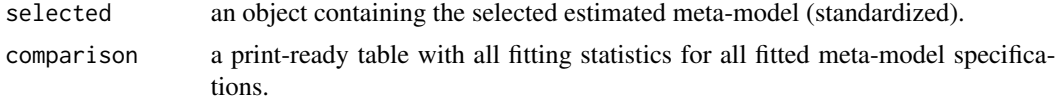

<span id="page-9-0"></span>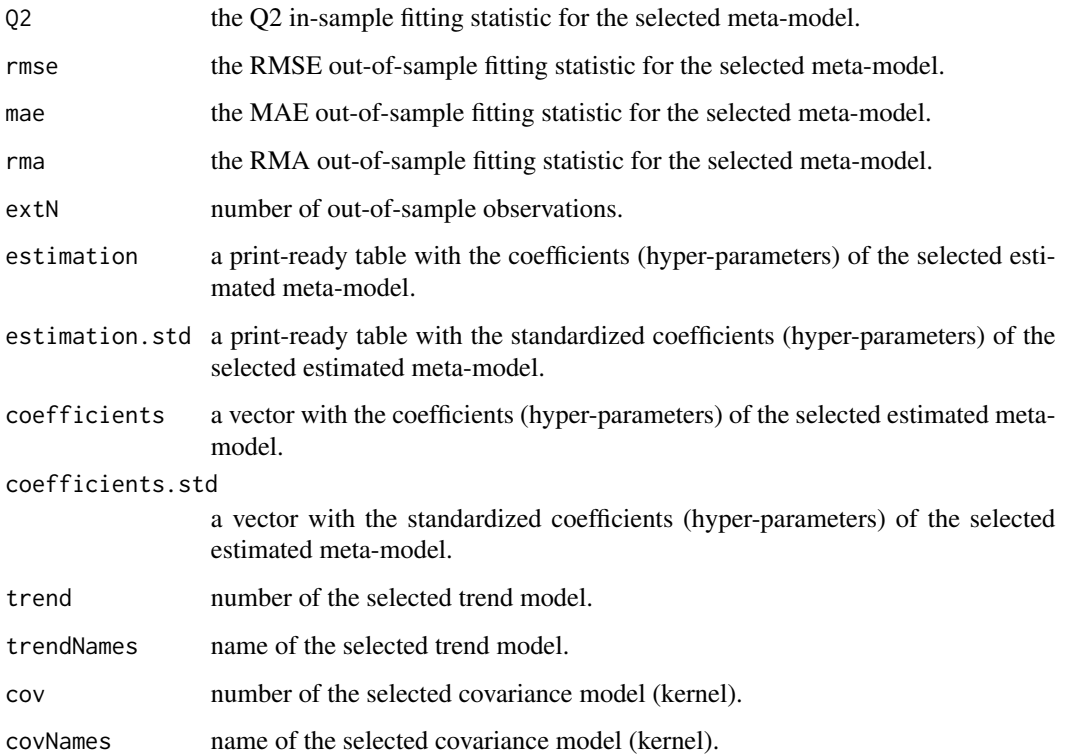

## Note

See the note in [LSDsensitivity-package](#page-1-1) for step-by-step instructions on how to perform the complete sensitivity analysis process using LSD and R.

## Author(s)

Marcelo C. Pereira

## References

Kleijnen JP (2009) *Kriging metamodeling in simulation: a review*. Eur J Oper Res 192(3):707-716

Rasmussen C, Williams C (2006) *Gaussian processes for machine learning*. MIT Press, Cambridge

Roustant O, Ginsbourger D, Deville Y (2012) *Dicekriging, diceoptim: two R packages for the analysis of computer experiments by kriging-based metamodeling and optimization*. J Stat Softw 51(1):1-55

## See Also

[read.doe.lsd](#page-19-1)

[km](#page-0-0) in [DiceKriging-package](#page-0-0)

#### <span id="page-10-0"></span>model.limits.lsd 11

#### Examples

```
# Examples require the data files produced by LSD, please check the package
# notes and LSD documentation on how to generate you simulation results files.
# Please note that the full set of sensitivity analysis files must be available,
# as detailed in the help page for the read.doe.lsd function.
# Steps to use this function:
# 1. define the variables you want to use in the analysis
# 2. load data from a LSD simulation saved results using read.doe.lsd,
# preferrably using two sets of sampled data (DoEs), one for model
# estimation and the other for out-of-sample (external) validation
# 3. fit a Kriging (or polynomial) meta-model using kriging.model.lsd
lsdVars <- c( "var1", "var2", "var3" ) # the definition of existing variables
dataSet <- read.doe.lsd(".", \qquad \qquad # data files relative folder
                       "Sim1", # data files base name (same as .lsd file)
                   "var1", \qquad \qquad # variable name to perform the sensitivity analysis
                   does = 2, # number of experiments (data + external validation)
                        saveVars = lsdVars ) # LSD variables to keep in dataset
model <- kriging.model.lsd( dataSet ) # estimate best Kriging meta-model
print( model$comparison ) \qquad \qquad \qquad # \text{ model comparison table}print( model$estimation.std ) # model estimation (standardized) table
```
<span id="page-10-1"></span>model.limits.lsd *Find maximum and minimum meta-model responses*

#### **Description**

This function identifies the maximum and minimum meta-model response values when exploring a subset of three meta-model factors (parameters): one at a time and jointly changing the first and the second factors. All the remaining factors are kept at default/calibration values.

#### Usage

```
model.limits.lsd(data, model, sa = NULL, factor1 = 1, factor2 = 2, factor3 = 3,
                 pop.size = 1000, max.generations = 30, wait.generations = 10,
                 precision = 1e-05)
```
#### Arguments

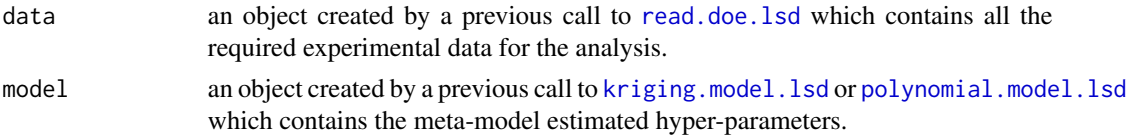

<span id="page-11-0"></span>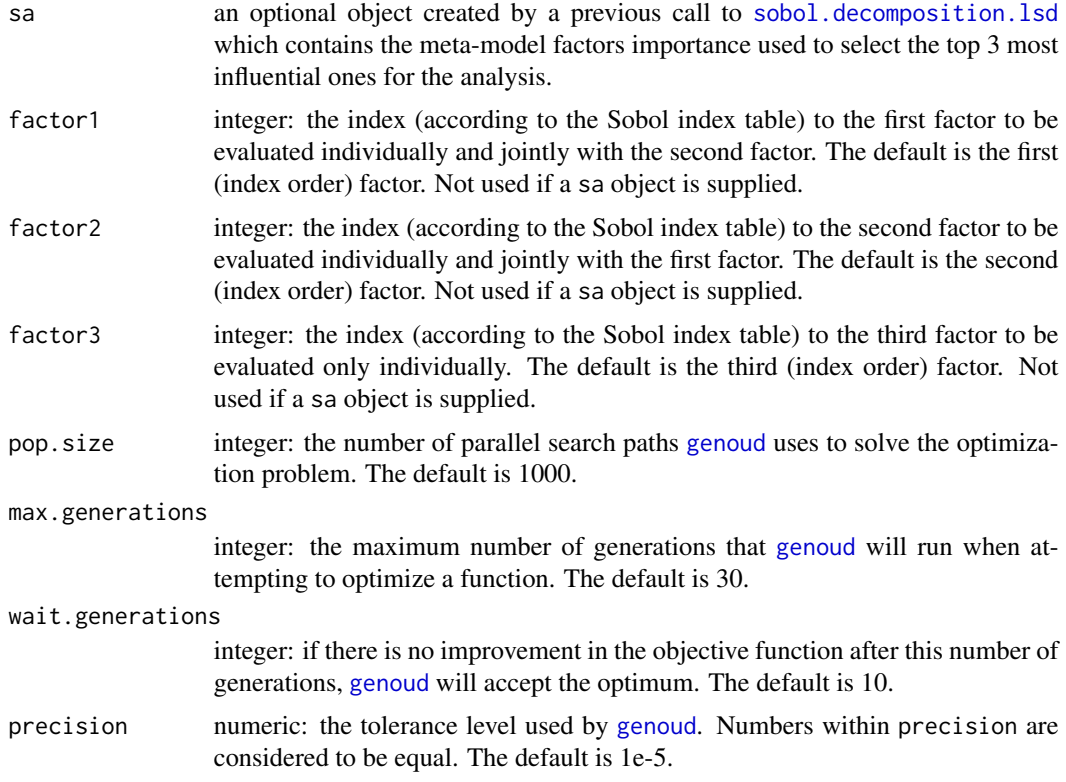

## Details

This function searches for maximum and minimum response surface values by the application of a genetic algorithm (Sekhon & Walter, 1998).

This function is a wrapper to the function [genoud](#page-0-0) in rgenoud package.

#### Value

The function returns a data frame containing the found limit values.

## Author(s)

Marcelo C. Pereira

## References

Sekhon JS, Walter RM (1998). *Genetic optimization using derivatives: theory and application to nonlinear models*. Political Analysis 7:187-210

## See Also

[read.doe.lsd](#page-19-1), [kriging.model.lsd](#page-8-1), [polynomial.model.lsd](#page-17-1) [genoud](#page-0-0)

#### Examples

```
# Examples require the data files produced by LSD, please check the package
# notes and LSD documentation on how to generate you simulation results files.
# Please note that the full set of sensitivity analysis files must be available,
# as detailed in the help page for the read.doe.lsd function.
# Steps to use this function:
# 1. define the variables you want to use in the analysis
# 2. load data from a LSD simulation saved results using read.doe.lsd
# 3. fit a Kriging (or polynomial) meta-model using kriging.model.lsd
# 4. identify the most influential factors applying sobol.decomposition.lsd
# 5. find the maximum and minimum response values for the 3 top-influential
# factors/parameters using model.limits.lsd
# 6. plot the response surface indicating the limit points found
lsdVars <- c( "var1", "var2", "var3" ) # the definition of existing variables
dataSet <- read.doe.lsd( ".", \qquad \qquad \qquad \qquad \qquad # data files relative folder
                      "Sim1", \qquad \qquad # data files base name (same as .lsd file)
                   "var1", \qquad \qquad # variable name to perform the sensitivity analysis
                   does = 2, \# number of experiments (data + external validation)
                       saveVars = lsdVars ) # LSD variables to keep in dataset
model <- kriging.model.lsd( dataSet ) # estimate best Kriging meta-model
SA <- sobol.decomposition.lsd( dataSet, model ) # find Sobol indexes
limits <- model.limits.lsd( dataSet, # LSD experimental data set
                          model, \qquad \qquad # estimated meta-modelSA ) # use top factors found before
print( limits ) \qquad # print a table with the limits
resp <- response.surface.lsd( dataSet, model, SA )# prepare surfaces data
# plot the 3D surface (top 2 factors)
theta3d <- 40 \qquad # horizontal view angle
phi3d <- 30 \overline{a} + vertical view angle
grid3d \le -25zMat <- matrix( resp$calib[[ 2 ]]$mean, grid3d, grid3d, byrow = TRUE )
zlim <- range( zMat, na.rm = TRUE )
vt <- persp( resp$grid[[ 1 ]], resp$grid[[ 2 ]], zMat, col = "gray90",
            xlab = colnames( dataSet$doe )[ SA$topEffect[ 1 ] ], zlim = zlim,
          ylab = colnames( dataSet$doe )[ SA$topEffect[ 2 ] ], zlab = dataSet$saVarName,
            theta = theta3d, phi = phi3d, ticktype = "detailed" )
```

```
# plot the max, min and default points as colored markers
points( trans3d( as.numeric( dataSet$facDef[ SA$topEffect[ 1 ] ] ),
                 as.numeric( dataSet$facDef[ SA$topEffect[ 2 ] ] ),
                 resp$default$mean, vt ), col = "red", pch = 19, cex = 1.0 )
points( trans3d( limits[ SA$topEffect[ 1 ], 7 ],
                 limits[ SA$topEffect[ 2 ], 7 ],
                 limits[ "response", 7 ], vt ), col = "green", pch = 18, cex = 1.0 )
points( trans3d( limits[ SA$topEffect[ 1 ], 8 ],
                 limits[ SA$topEffect[ 2 ], 8 ],
                 limits[ "response", 8 ], vt ), col = "blue", pch = 18, cex = 1.0 )
```
<span id="page-13-1"></span>model.optim.lsd *Find optimal meta-model factor settings*

#### Description

This function finds the optimal factor (parameter) settings using the estimated meta-model.

#### Usage

```
model.optim.lsd(model, data, lower.domain, upper.domain, starting.values = NULL,
                minimize = TRUE, pop.size = 1000, max.generations = 30,
                wait.generations = 10, precision = 1e-05)
```
## Arguments

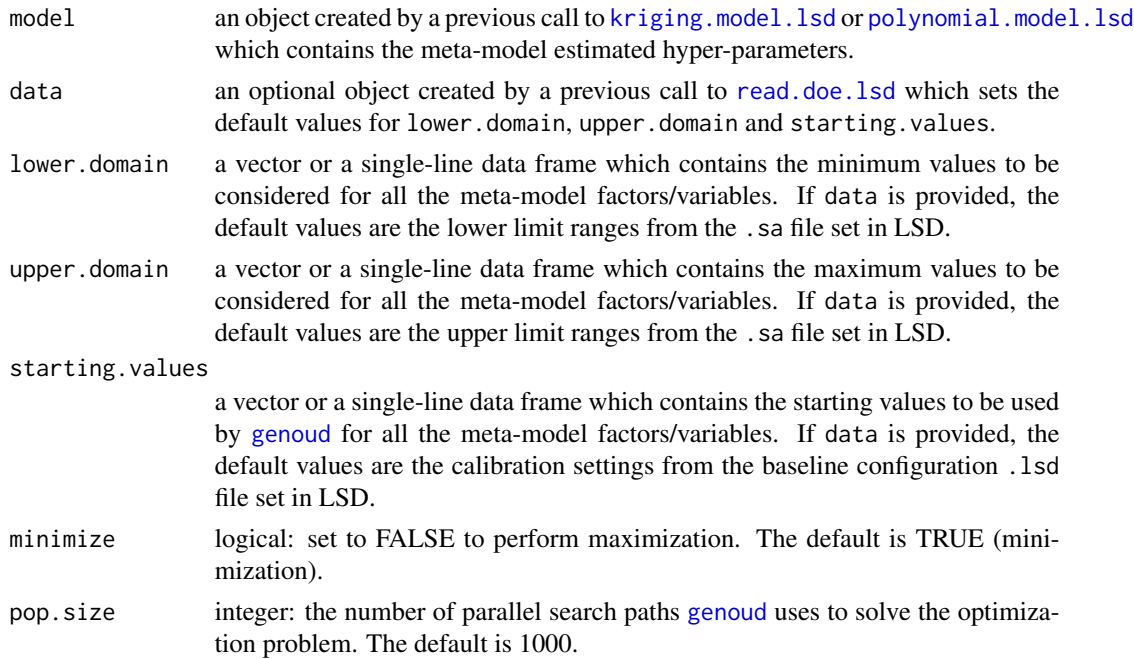

## <span id="page-14-0"></span>model.optim.lsd 15

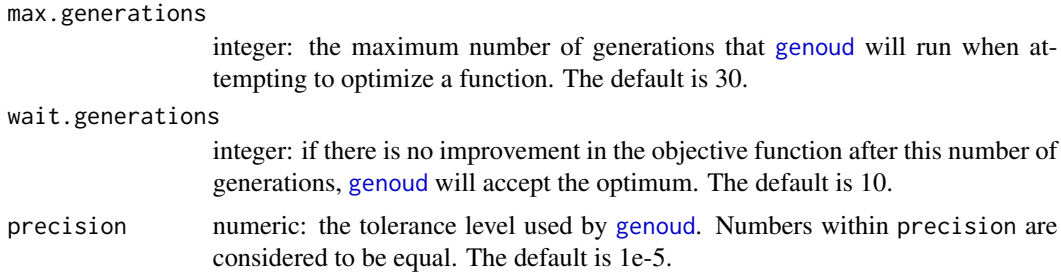

## Details

This function searches for maximum and minimum response surface values by the application of a genetic algorithm (Sekhon & Walter, 1998).

The function can be used to perform any form of optimization by means the user defines the proper objective function to be maximized (or minimized). Any form of objective function can be easily defined as a new variable to the DoE data set when it is created by [read.doe.lsd](#page-19-1).

This function is a wrapper to the function [genoud](#page-0-0) in rgenoud package.

## Value

The function returns a single-line data frame which contains values (in the rows) for all the metamodel factors/variables (in the columns) or NULL if optimization fails.

#### Author(s)

Marcelo C. Pereira

#### References

Sekhon JS, Walter RM (1998). *Genetic optimization using derivatives: theory and application to nonlinear models*. Political Analysis 7:187-210

#### See Also

[read.doe.lsd](#page-19-1), [kriging.model.lsd](#page-8-1), [polynomial.model.lsd](#page-17-1)

[genoud](#page-0-0)

#### Examples

- # Examples require the data files produced by LSD, please check the package
- # notes and LSD documentation on how to generate you simulation results files.
- # Please note that the full set of sensitivity analysis files must be available,
- # as detailed in the help page for the read.doe.lsd function.

# Steps to use this function:

- # 1. define the variables you want to use in the analysis
- # 2. load data from a LSD simulation saved results using read.doe.lsd
- # 3. fit a Kriging (or polynomial) meta-model using kriging.model.lsd
- # 4. find the factor configuration that produce the minimum (or maximum)

```
# value for the analysis variable defined in step 2
lsdVars <- c( "var1", "var2", "var3" ) # the definition of existing variables
dataSet <- read.doe.lsd( ".", \qquad \qquad # data files relative folder<br>"Sim1", \qquad \qquad # data files base name (same a
                                               # data files base name (same as .lsd file)
                    "var1", \qquad \qquad # variable name to perform the sensitivity analysis
                    does = 2, # number of experiments (data + external validation)saveVars = lsdVars ) # LSD variables to keep in dataset
model <- kriging.model.lsd( dataSet ) # estimate best Kriging meta-model
config <- model.optim.lsd( model, # find meta-model configuration for minimum response
                      dataSet ) # use the full range of factors and starting from
                                                # calibration
print( config )
```
<span id="page-15-1"></span>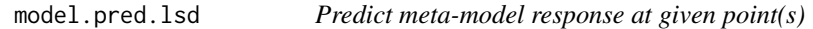

#### Description

This function predicts the meta-model response at a specific point(s) in the factor (parameter) space and provides a confidence interval for the prediction(s) at 95% confidence.

#### Usage

model.pred.lsd(data.point, model)

## Arguments

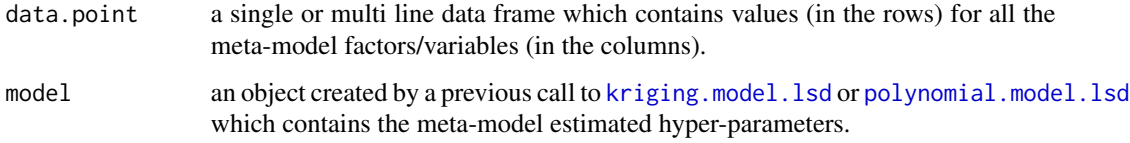

## Details

This function simply evaluate the meta-model value at the given point. All factor values must be specified. data.point can also be specified as an ordered vector or matrix, following the same order for the factors as defined in the meta-model specification.

This function is a wrapper to the functions predict. km in [DiceKriging-package](#page-0-0) and predict.  $lm$ in [stats-package](#page-0-0).

## <span id="page-16-0"></span>model.pred.lsd 17

## Value

The function returns a list containing the prediction(s) and the confidence bounds. If data, point is a data frame or matrix with more than one line, the list elements are vectors. The list element names are:

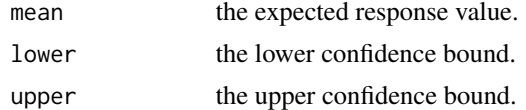

#### Author(s)

Marcelo C. Pereira

#### See Also

[kriging.model.lsd](#page-8-1), [polynomial.model.lsd](#page-17-1) [predict.km](#page-0-0) in [DiceKriging-package](#page-0-0), [predict.lm](#page-0-0) in [stats-package](#page-0-0)

#### Examples

# Examples require the data files produced by LSD, please check the package

# notes and LSD documentation on how to generate you simulation results files.

# Please note that the full set of sensitivity analysis files must be available,

# as detailed in the help page for the read.doe.lsd function.

# Steps to use this function: # 1. define the variables you want to use in the analysis # 2. load data from a LSD simulation saved results using read.doe.lsd # 3. fit a Kriging (or polynomial) meta-model using kriging.model.lsd # 4. estimate the meta-model response at any set of points applying # model.pred.lsd lsdVars <- c( "var1", "var2", "var3" ) # the definition of existing variables dataSet <- read.doe.lsd( ".", # data files relative folder "Sim1", # data files base name (same as .lsd file) "var1",  $\qquad \qquad #$  variable name to perform the sensitivity analysis  $does = 2,$  # number of experiments (data + external validation) saveVars = lsdVars ) # LSD variables to keep in dataset model <- kriging.model.lsd( dataSet ) # estimate best Kriging meta-model # creates a set of three random points points  $\le$  data.frame( var1 = rnorm( 3 ), var2 = rnorm( 3 ), var3 = rnorm( 3 ) ) response <- model.pred.lsd( points, model ) # predict model response at the 3 points print( response\$lower, response\$mean, response\$upper )

<span id="page-17-1"></span><span id="page-17-0"></span>polynomial.model.lsd *Fit a polynomial meta-model to a LSD model sample data*

#### Description

This function fits a Polynomial meta-model of first or second order, with or without interactions, to the sampled data from a LSD simulation model. Polynomial meta-models are usually inadequate to fit nonlinear simulation models, please use the estimated meta-model carefully.

## Usage

```
polynomial.model.lsd(data, ext.wgth = 0.5, ols.sig = 0.2,
                     orderModel = 0, interactModel = 0, digits = 4)
```
## Arguments

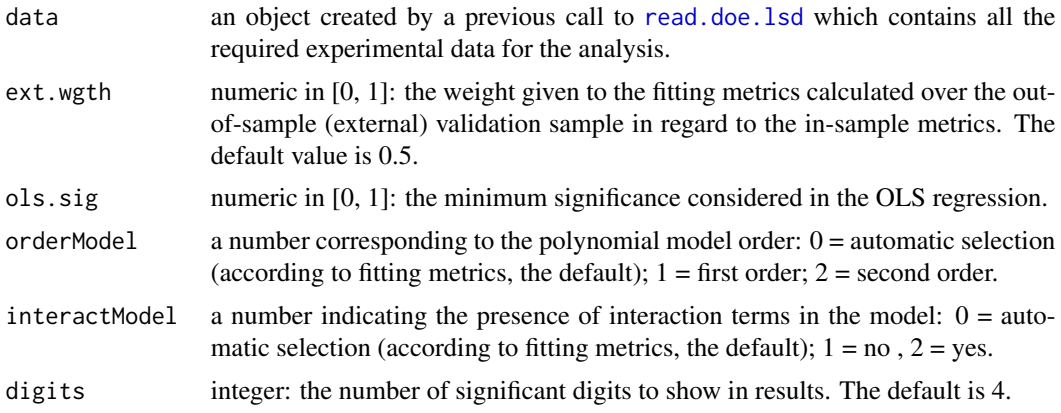

## Details

This function fits a polynomial meta-model to the experimental data set previously loaded with [read.doe.lsd](#page-19-1) using the ordinary least-squares (OLS) method.

This function is a wrapper to the function  $lm$  in [stats-package](#page-0-0).

#### Value

The function returns an object/list of class polynomial-model containing several items:

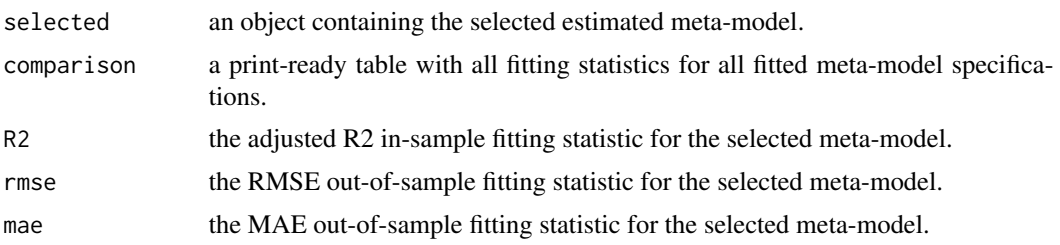

<span id="page-18-0"></span>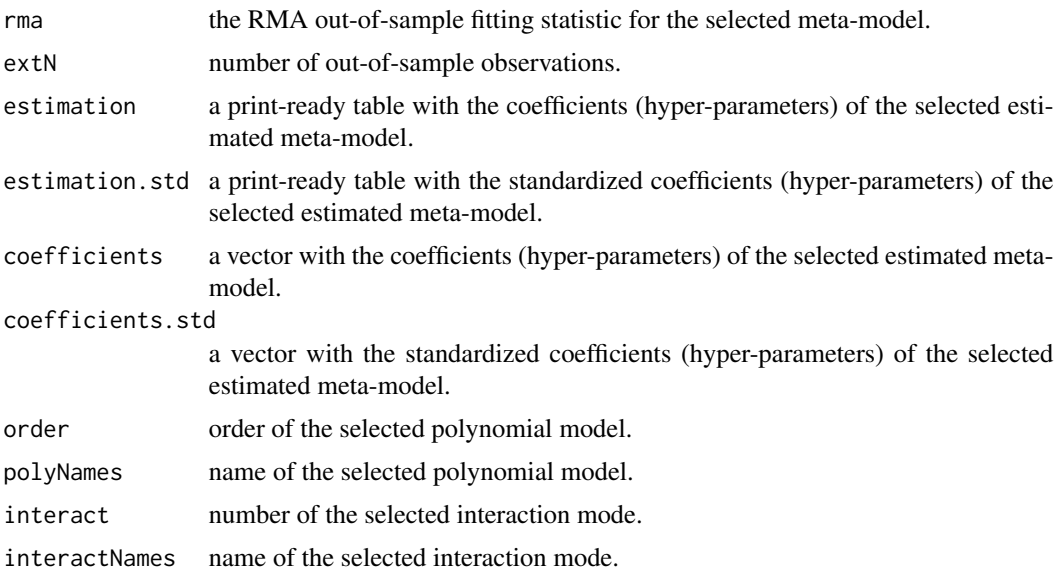

#### Note

See the note in [LSDsensitivity-package](#page-1-1) for step-by-step instructions on how to perform the complete sensitivity analysis process using LSD and R.

## Author(s)

Marcelo C. Pereira

#### See Also

[read.doe.lsd](#page-19-1)

## Examples

- # Examples require the data files produced by LSD, please check the package
- # notes and LSD documentation on how to generate you simulation results files.
- # Please note that the full set of sensitivity analysis files must be available,
- # as detailed in the help page for the read.doe.lsd function.

# Steps to use this function: # 1. define the variables you want to use in the analysis # 2. load data from a LSD simulation saved results using read.doe.lsd, # preferrably using two sets of sampled data (DoEs), one for model # estimation and the other for out-of-sample (external) validation # 3. fit the polynomial meta-model using polynomial.model.lsd lsdVars <- c( "var1", "var2", "var3" ) # the definition of existing variables dataSet <- read.doe.lsd( ".",  $\qquad$  # data files relative folder "Sim1",  $\qquad$  # data files base name (same a # data files base name (same as .lsd file)

```
"var1", \qquad \qquad # variable name to perform the sensitivity analysis
                   does = 2, # number of experiments (data + external validation)
                        saveVars = lsdVars ) # LSD variables to keep in dataset
model <- polynomial.model.lsd( dataSet ) # estimate best polynomial meta-model
                                              # using defaults (auto model selection)
print( model$comparison ) \qquad \qquad \qquad \qquad \qquad \text{model somparison table}print( model$estimation.std ) # model estimation (standardized) table
```
<span id="page-19-1"></span>

```
read.doe.lsd Read a set of experimental data from a LSD model
```
#### Description

This function reads the sampling data produced by a LSD model design of experiment (DoE), preprocess it and saves it as a R object that can be used by the other tools provided by the LSDsensitivity package. Optionally, it can be used with a second DoE, on the same simulation model, to allow the out-of-sample (external) validation of the fitted meta-models.

#### Usage

```
read.doe.lsd(folder, baseName, outVar, does = 1, doeFile = NULL, respFile = NULL,
          validFile = NULL, valRespFile = NULL, confFile = NULL, limFile = NULL,
          iniDrop = 0, nKeep = -1, saveVars = c(), addVars = c(), eval.vars = NULL,
             eval.run = NULL, pool = TRUE, na.rm = FALSE, rm.temp = TRUE,
             rm.out1 = FALSE, lim.out1 = 10, modes = 1)
```
## Arguments

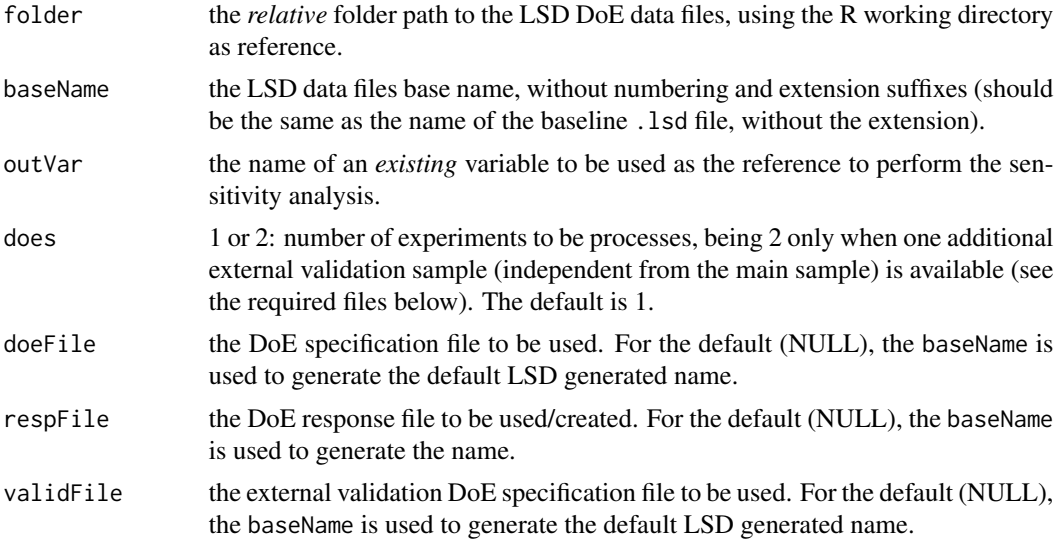

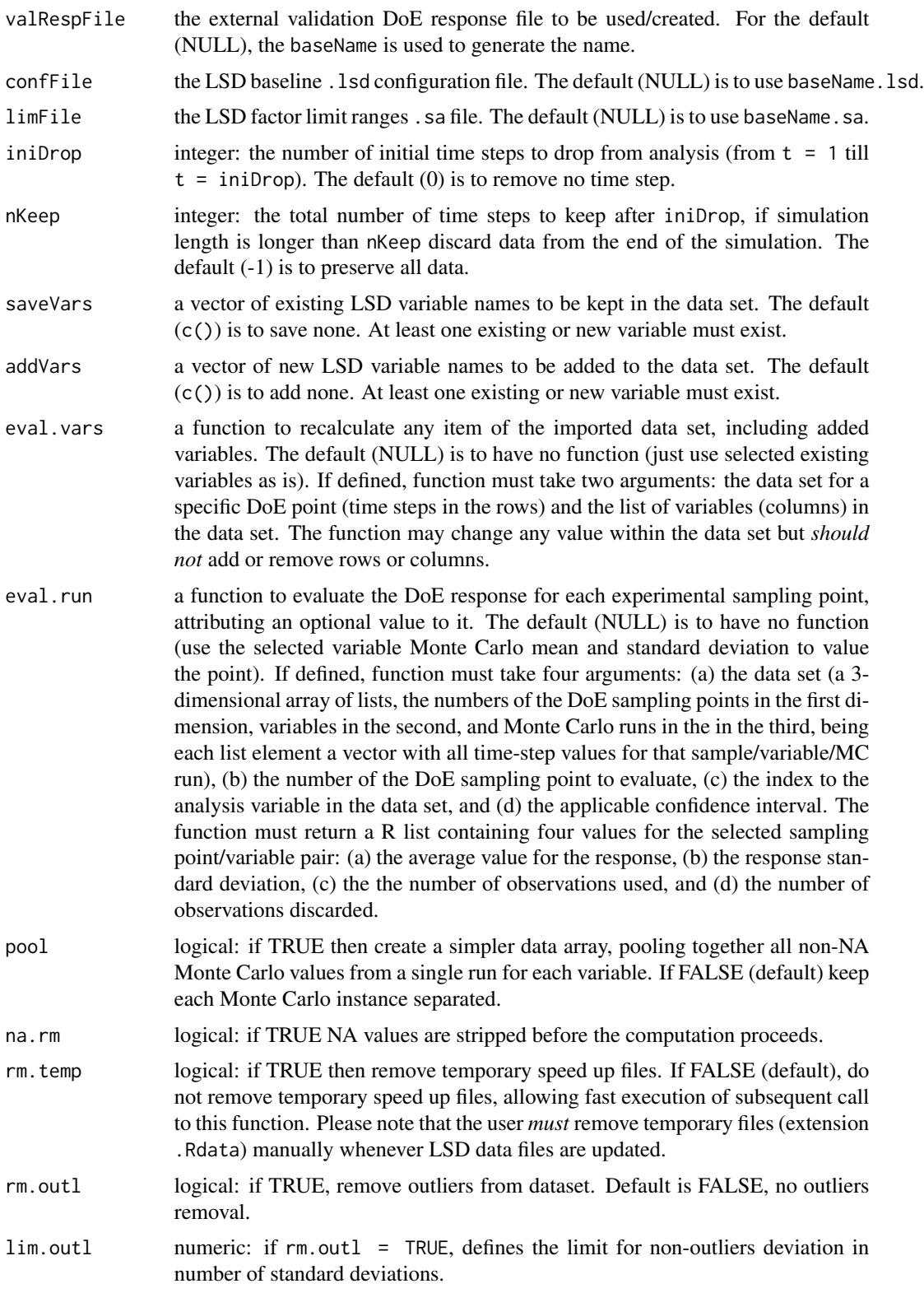

<span id="page-21-0"></span>nnodes integer: the maximum number of parallel computing nodes (parallel threads) in the current computer to be used for reading the files. The default, nnodes  $= 1$ , means single thread processing (no parallelization). If equal to zero, creates up to one node per CPU core. Only "PSOCK" clusters are used, to ensure compatibility with any platform. Please note that each node requires its own memory space, so memory usage increases linearly with the number of nodes.

#### Details

The function reuses any existing response file(s) (for the main and the optional external validation DoEs) or try to create it (them) if not existing. The response files can be created in relation to any existing, modified or new variable from any simulated time step, including complex combinations of those. New and modified variables (w.r.t. the ones available from LSD) can be easily created by the definition of a eval.vars(data, varList) function, as shown in the example below. The response values for each sampling point in the DoE(s) can be evaluated using any math/statistical technique over the entire data for each sampled point in every Monte Carlo run by the definition of a eval.run(data, mc.run, var.idx, ci), as in the example below.

Each call to the function can process a single variable. If sensitivity analysis is being performed on multiple variables, the function must be called several times. However, if rm.tmp = FALSE the processing time from the second variable is significantly shortened.

This function requires that the complete set of LSD DoE data files be stored in a single folder/directory. The list of required files is the following (XX, YY and ZZ are sequential control numbers produced by LSD,  $i = 0, 1, \ldots$ :

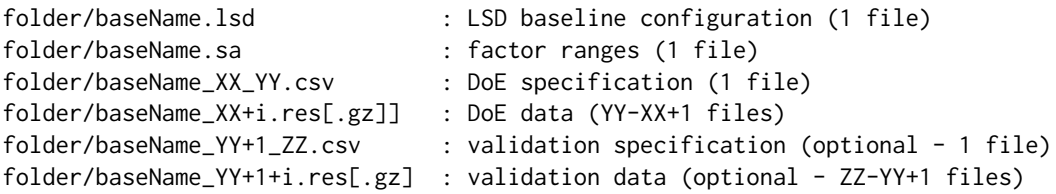

The function generates the required response files for the selected variable of analysis and produces the following files in the same folder/directory (WWW is the name of the selected analysis variable):

folder/baseName\_XX\_YY\_WWW.csv : DoE response for the selected variable (1 file) folder/baseName\_YY+1\_ZZ\_WWW.csv : validation response for variable (optional - 1 file)

ATTENTION: directory names should have *NO* "." character and file names should have just *ONE* "." character separating the above extensions.

## Value

The function returns an object/list of class lsd-doe containing all the experimental data and the corresponding results regarding the selected reference variable outVar, including the data for the outof-sample (external) validation of the produced meta-models, if available, as well the DoE(s) details required by the package meta-modelling tools ([elementary.effects.lsd](#page-4-1), [kriging.model.lsd](#page-8-1), and [polynomial.model.lsd](#page-17-1)).

List components:

#### <span id="page-22-0"></span>read.doe.lsd 23

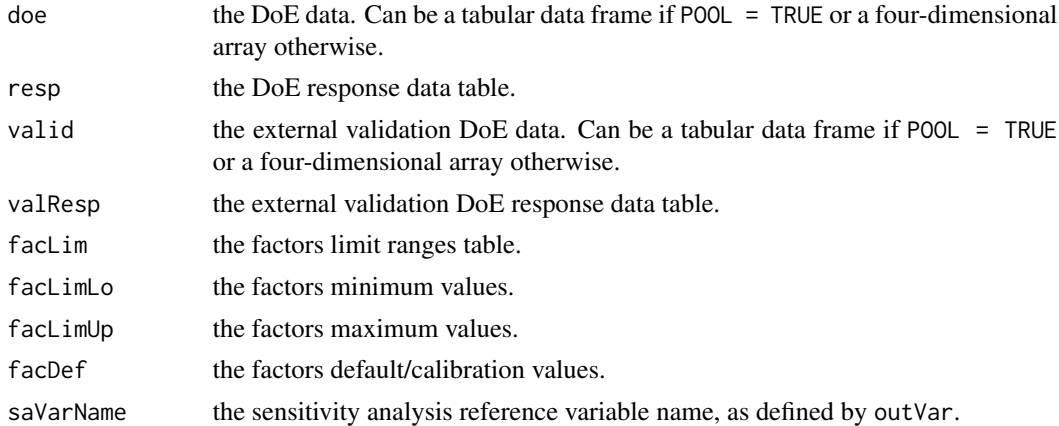

## Note

See the note in [LSDsensitivity-package](#page-1-1) for step-by-step instructions on how to perform the complete sensitivity analysis process using LSD and R.

Please refer to LSD documentation about the details on the files produced by its sensitivity analysis tools, in particular when using NOLH, Elementary Effects and MC Range Sensitivity Analysis sampling:

LSD documentation is available at  $http://labsimdev.org$  and the latest binaries and source code can be downloaded at <https://github.com/marcov64/Lsd>.

## Author(s)

Marcelo C. Pereira

#### See Also

[elementary.effects.lsd](#page-4-1), [kriging.model.lsd](#page-8-1), [polynomial.model.lsd](#page-17-1)

## Examples

# Examples require the data files produced by LSD, please check the package

- # notes and LSD documentation on how to generate you simulation results files.
- # Please note that the full set of sensitivity analysis files must be available,
- # as detailed in the help page for the read.doe.lsd function.

# Steps to use this function:

- # 1. define the variables you want to use in the analysis
- # 2. optionally, define special handling functions (see examples below)
- # 3. load data from a LSD simulation saved results using read.doe.lsd
- # 4. perform the elementary effects analysis applying elementary.effects.lsd

```
# the definition of existing, to take log and to be added variables
lsdVars <- c( "var1", "var2", "var3" )
logVars <- c( "var1", "var3" )
newVars <- c( "var4" )
```

```
# load data from a LSD simulation baseline configuration named "Sim1.lsd" to
# perform sensitivity analysis on the variable named "var1"
# there are two groups of sampled data (DoEs) created by LSD being read
dataSet <- read.doe.lsd( ".", \qquad \qquad # data files relative folder
                      "Sim1", # data files base name (same as .lsd file)
                                        # variable name to perform the sens. analysis
                    does = 2, # # of experiments (data + external validation)
                       iniDrop = 0, \# initial time steps to drop (0=none)
                       nKeep = -1, \# number of time steps to keep (-1=all)
                        saveVars = lsdVars, # LSD variables to keep in dataset
                        addVars = newVars, # new variables to add to the LSD dataset
                   eval.vars = eval.vars,# function to evaluate/adjust/expand the dataset
                     eval.run = eval.run, # function to evaluate the DoE point response
                        rm.temp = FALSE, # remove temporary speedup files?
                        rm.out1 = FALSE, # remove outliers from dataset
                   lim.outl = 10 ) # limit non-outliers deviation (# of std. devs.)
#### OPTIONAL HANDLING FUNCTION EXAMPLES ####
# eval.vars( ) EXAMPLE 1
# the definition of a function to take the log of the required variables () and
# compute the new ones (for use on pool = TRUE databases)
eval.vars <- function( dataSet, allVars ) {
 tsteps <- nrow( dataSet ) # number of time steps in simulated data set
 nvars <- ncol( dataSet ) # number of variables in data set (including new ones)
 # ---- Recompute values for existing variables ----
 for( var in allVars ) {
   if( var %in% logVars ) { # take the log values of selected variables
     try( dataSet[, var ] <- log( dataSet[, var ]), silent = TRUE ) # <= 0 as NaN
   }
 }
 # ---- Calculate values of new variables (added to LSD dataset) ----
 dataSet[ , "var4" ] <- dataSet[ , "var1" ] + dataSet[ , "var2" ] # example of new var
 return( dataSet )
}
# eval.vars( ) EXAMPLE 2
# the definition of a function to compute the new variables
# (for use on pool = FALSE databases)
# ---- 4D data frame version (when pool = FALSE) ----
eval.vars <- function( data, vars ) {
 tsteps <- length( data [ , 1, 1, 1 ] )
 nvars <- length( data [ 1, , 1, 1 ] )
 insts <- length( data [ 1, 1, , 1 ] )
```

```
samples <- length( data [ 1, 1, 1, ] )
 # ---- Compute values for new variables, preventing infinite values ----
 for( m in 1 : samples ) \qquad # for all MC samples (files)
   for( j in 1 : insts ) # all instances
     for( i in 1 : tsteps ) # all time steps
       for( var in vars ) { # and all variables
         if( var == "var4" ) {
           # Normalization of key variables using the period average size
           mean <- mean( data[ i, "var2", , m ], na.rm = TRUE )
           if( is.finite ( mean ) && mean != 0 )
             data[ i, var, j, m ] <- data[ i,"var2", j, m ] / mean
           else
             data[ i, var, j, m ] <- NA
         }
       }
 return( data )
}
# eval.run( ) EXAMPLE
# the definition of a function to evaluate a point in the DoE, associating a result
# with it (in terms of average result and dispersion/S.D.)
# the example evaluates the fat-taildness of the distribution of the selected
# variable, using the Subbotin distribution b parameter as metric (response)
#library( normalp )
eval.run <- function( data, mcRun, varIdx, confInt ) {
 obs <- discards <- 0
 # ------ Compute Subbotin fits for each run ------
 bSubbo <- vector( "numeric" )
 for( i in 1 : dim( data )[ 3 ] ) {
   x <- data[[ mcRun, varIdx, i ]]
   sf \leq paramp(x)
   sf$p \le estimatep( x, mu = sf$mean, p = sf$p, method = "inverse" )
   if( sfsp \geq 1 ) # use subbotools for p < 1res <- c( sf$p, sf$sp, sf$mp )
   # remove non significant results at the selected confidence interval
   if( res[ 1 ] / res[ 4 ] < qt( ( 1 - conf ) / 2, length( x ),lower.tail = FALSE ) ) {
     discards <- discards + 1
     bSubbo[ i ] <- NA
   } else {
     obs < -obs + 1bSubbo[ i ] <- res[ 1 ]
   }
 }
```

```
return( list( mean( bSubbo, na.rm = TRUE ),
               var( bSubbo, na.rm = TRUE ), obs, discards ) )
}
```
<span id="page-25-1"></span>response.surface.lsd *Generate the meta-model 3D response surface data*

## Description

This function produces a data object for the three-dimensional graphical representations of the metamodel response surfaces for a set of factors (parameters), including the confidence interval for the surfaces.

## Usage

response.surface.lsd(data, model, sa, gridSz = 25, defPos = 2, factor1 =  $0$ , factor2 =  $0$ , factor3 =  $0$ )

## Arguments

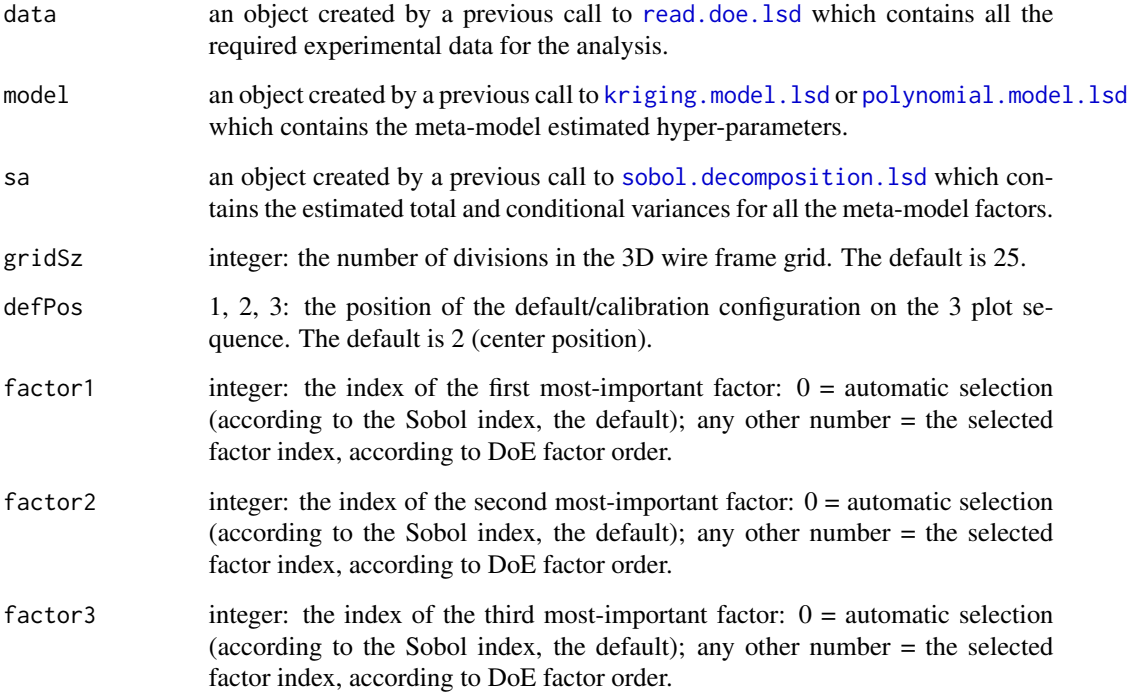

#### <span id="page-26-0"></span>Details

This function produces data for three different wire frame 3D plots. In the 3 plots, the x-y plan is defined by the 2 most-important factors (calculated or set by the user in [sobol.decomposition.lsd](#page-27-1)) and the z axis represents the response variable chosen. The three different plots shows the response surface for three values of the third most-important factor: the minimum, the default/calibration and the maximum. The order the three response surfaces are shown is defined by defPos.

The automatically set most-important factors can be overridden by any factors chosen by the user by the usage of the arguments factor1, factor2 and factor3. This way, the response surfaces can be represented for a combination of any 3 factors (parameters) in the model.

#### Value

The function returns an object/list of class response containing three similar objects, one for each 3D plot, each of them comprised of:

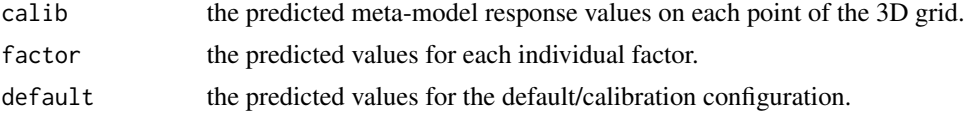

## Note

See the note in [LSDsensitivity-package](#page-1-1) for step-by-step instructions on how to perform the complete sensitivity analysis process using LSD and R.

#### Author(s)

Marcelo C. Pereira

#### See Also

[read.doe.lsd](#page-19-1), [kriging.model.lsd](#page-8-1), [polynomial.model.lsd](#page-17-1), [sobol.decomposition.lsd](#page-27-1)

## Examples

- # Examples require the data files produced by LSD, please check the package
- # notes and LSD documentation on how to generate you simulation results files.
- # Please note that the full set of sensitivity analysis files must be available,
- # as detailed in the help page for the read.doe.lsd function.

#### # Steps to use this function:

- # 1. define the variables you want to use in the analysis
- # 2. load data from a LSD simulation saved results using read.doe.lsd
- # 3. fit a Kriging (or polynomial) meta-model using kriging.model.lsd
- # 4. identify the most influential factors applying sobol.decomposition.lsd
- # 5. calculate the response surface for the selected factors using model.limits.lsd
- # 6. plot the response surface

lsdVars <- c( "var1", "var2", "var3" ) # the definition of existing variables

```
dataSet <- read.doe.lsd(".", \qquad \qquad \qquad # data files relative folder
                     "Sim1", \# data files base name (same as .lsd file)
                  "var1", \qquad \qquad # variable name to perform the sensitivity analysis
                  does = 2, # number of experiments (data + external validation)
                       saveVars = lsdVars ) # LSD variables to keep in dataset
model <- kriging.model.lsd( dataSet ) # estimate best Kriging meta-model
SA <- sobol.decomposition.lsd( dataSet, model ) # find Sobol indexes
resp <- response.surface.lsd( dataSet, \qquad # LSD experimental data set
                           model, # estimated meta-model
                           SA ) # Sobol sensitivity analysis results
theta3d <- 40 \qquad # horizontal view angle
phi3d <- 30 \blacksquare + vertical view angle
grid3d <- 25
for( i in 1 : 3 ) { \qquad \qquad \qquad # do for each top factor
                                            # plot 3D grid charts
 zMat <- matrix( resp$calib[[ i ]]$mean, grid3d, grid3d, byrow = TRUE )
 zlim <- range( zMat, na.rm = TRUE )
 vt <- persp( resp$grid[[ 1 ]], resp$grid[[ 2 ]], zMat, col = "gray90",
             xlab = colnames( dataSet$doe )[ SA$topEffect[ 1 ] ], zlim = zlim,
          ylab = colnames( dataSet$doe )[ SA$topEffect[ 2 ] ], zlab = dataSet$saVarName,
             theta = theta3d, phi = phi3d, ticktype = "detailed")
}
```
<span id="page-27-1"></span>sobol.decomposition.lsd

*Sobol variance decomposition sensitivity analysis*

#### Description

This function performs the global sensitivity analysis of a previously fitted meta-model using the Sobol variance decomposition method (Saltelli et al., 2008). If no model is supplied, uses a B-spline smoothing interpolation model.

#### Usage

```
sobol.decomposition.lsd(data, model = NULL, krig.sa = FALSE, sa.samp = 1000)
```
#### Arguments

data an object created by a previous call to [read.doe.lsd](#page-19-1) which contains all the required experimental data for the analysis.

<span id="page-28-0"></span>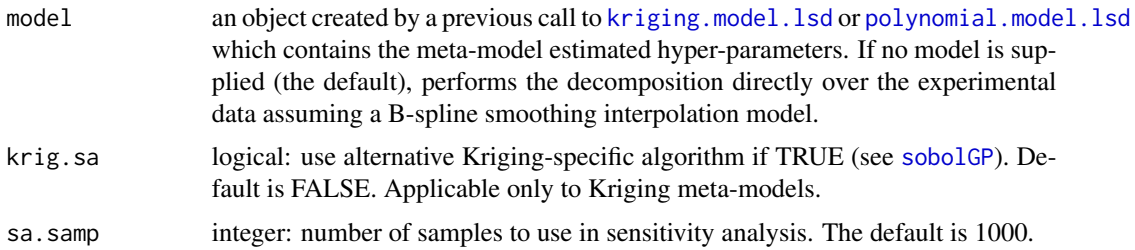

## Details

This function performs the global sensitivity analysis on a meta-model, previously estimated with [kriging.model.lsd](#page-8-1) or [polynomial.model.lsd](#page-17-1), using the Sobol variance decomposition method (Saltelli et al., 2008).

This function is a wrapper to the functions [fast99](#page-0-0) and [sobolGP](#page-0-0) in [sensitivity-package](#page-0-0).

#### Value

The function returns an object/list of class kriging-sa or polynomial-sa, according to the input meta-model, containing several items:

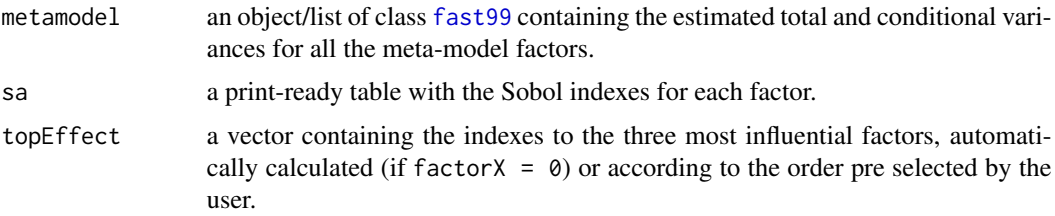

If no model is supplied and a B-spline smoothing interpolation model cannot be fitted, returns NULL.

## Note

See the note in [LSDsensitivity-package](#page-1-1) for step-by-step instructions on how to perform the complete sensitivity analysis process using LSD and R.

## Author(s)

Marcelo C. Pereira

#### References

Saltelli A, Ratto M, Andres T, Campolongo F, Cariboni J, Gatelli D, Saisana M, Tarantola S (2008) *Global sensitivity analysis: the primer*. Wiley, New York

## See Also

[read.doe.lsd](#page-19-1), [kriging.model.lsd](#page-8-1), [polynomial.model.lsd](#page-17-1) [fast99](#page-0-0), [sobolGP](#page-0-0) in [sensitivity-package](#page-0-0)

#### Examples

```
# Examples require the data files produced by LSD, please check the package
# notes and LSD documentation on how to generate you simulation results files.
# Please note that the full set of sensitivity analysis files must be available,
# as detailed in the help page for the read.doe.lsd function.
# Steps to use this function:
# 1. define the variables you want to use in the analysis
# 2. load data from a LSD simulation saved results using read.doe.lsd
# 3. fit a Kriging (or polynomial) meta-model using kriging.model.lsd
# 4. perform the sensitivity analysis applying sobol.decomposition.lsd
lsdVars <- c( "var1", "var2", "var3" ) # the definition of existing variables
dataSet <- read.doe.lsd( ".",        # data files relative folder<br>"Sim1",       # data files base name (same a
                                            # data files base name (same as .lsd file)
                   "var1", \qquad \qquad # variable name to perform the sensitivity analysis
                   does = 2, # number of experiments (data + external validation)
                        saveVars = lsdVars ) # LSD variables to keep in dataset
model <- kriging.model.lsd( dataSet ) # estimate best Kriging meta-model
SA <- sobol.decomposition.lsd( dataSet, # LSD experimental data set
                              model ) # estimated meta-model
print( SA$topEffect ) \qquad \qquad \qquad # indexes to the top 3 factors
print( SA$sa ) \qquad # Sobol indexes table
barplot( t( sSA$sa ) ) # plot Sobol indexes chart
```
<span id="page-29-1"></span>symmet.test.lsd *Unimodality and symmetry tests*

#### Description

Perform a set of unimodality and symmetry tests useful for simulation model data from a Monte Carlo experiment distributions. The included tests are: Hartigans dip test for unimodality (Hdip), and the Cabilio and Masaro (CM), the Mira (M), and the Miao, Gel and Gastwirth tests for symmetry.

## Usage

```
symmet.test.lsd( data, vars = names( data[ 1, , 1 ]), start.period = \vartheta,
                 signif = 0.05, digits = 2, sym.boot = FALSE)
```
<span id="page-29-0"></span>

## <span id="page-30-0"></span>symmet.test.lsd 31

#### **Arguments**

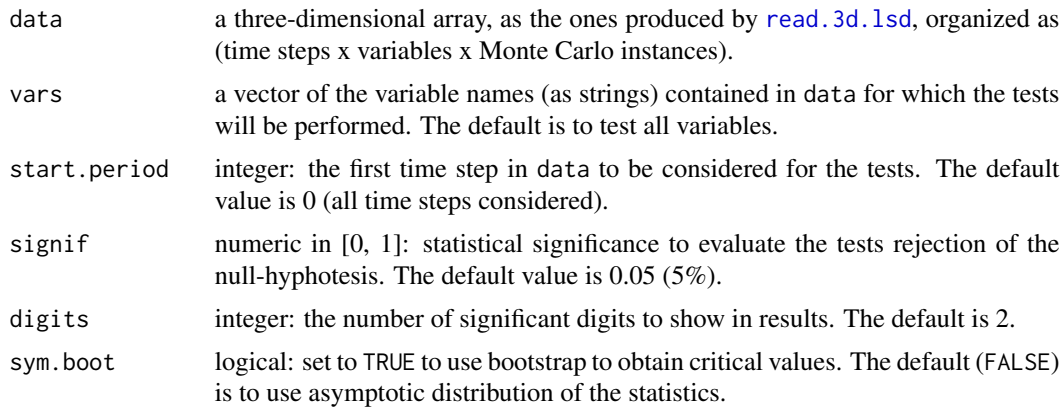

## Details

This function is a wrapper to the functions [dip.test](#page-0-0) in diptest package, and [symmetry.test](#page-0-0) in lawstat package.

## Value

The function returns a data frame presenting both the average test statistics and the frequency of test null-hyphotesis rejections for all the variables selected in vars. Null hypothesis (H0) for Hdip test is an unimodal distribution for the Monte Carlo distribution. Null hypothesis (H0) for CM, M and MGG tests is a symmetric distribution for the Monte Carlo distribution.

## Author(s)

Marcelo C. Pereira

#### See Also

[ergod.test.lsd](#page-6-1), [read.3d.lsd](#page-0-0)

[dip.test](#page-0-0), [symmetry.test](#page-0-0)

## Examples

# Examples require the data files produced by LSD, please check the package # notes and LSD documentation on how to generate you simulation results files

- # Steps to use this function:
- # 1. load data from a LSD simulation saved results using a read.xxx.lsd
- # function from LSDinterface package (read.3d.lsd, for instance)
- # 2. use symmet.test.lsd to apply the tests on the relevant variables,
- # replacing "var1", "var2" etc. with your data

# read data from 3 Monte Carlo runs library( LSDinterface )

```
dataSet <- read.3d.lsd( c( "Sim1_1.res", "Sim1_2.res", "Sim1_3.res" ) )
tests <- symmet.test.lsd( dataSet, \qquad# the data set to use
                        c( "var1", "var2" ), # the variables to test
                        signif = 0.01, # use 1% significance
                        digits = 4, # show results using 4 digits
                       sym.boot = TRUE ) # use bootstrap for precision
```
print( tests )

# <span id="page-32-0"></span>**Index**

∗Topic datagen LSDsensitivity-package, [2](#page-1-0) read.doe.lsd, [20](#page-19-0) ∗Topic datasets LSDsensitivity-package, [2](#page-1-0) read.doe.lsd, [20](#page-19-0) ∗Topic design elementary.effects.lsd, [5](#page-4-0) kriging.model.lsd, [9](#page-8-0) LSDsensitivity-package, [2](#page-1-0) model.limits.lsd, [11](#page-10-0) model.optim.lsd, [14](#page-13-0) model.pred.lsd, [16](#page-15-0) polynomial.model.lsd, [18](#page-17-0) read.doe.lsd, [20](#page-19-0) response.surface.lsd, [26](#page-25-0) sobol.decomposition.lsd, [28](#page-27-0) ∗Topic file LSDsensitivity-package, [2](#page-1-0) read.doe.lsd, [20](#page-19-0) ∗Topic htest ergod.test.lsd, [7](#page-6-0) symmet.test.lsd, [30](#page-29-0) ∗Topic interface LSDsensitivity-package, [2](#page-1-0) read.doe.lsd, [20](#page-19-0) ∗Topic methods elementary.effects.lsd, [5](#page-4-0) kriging.model.lsd, [9](#page-8-0) polynomial.model.lsd, [18](#page-17-0) sobol.decomposition.lsd, [28](#page-27-0) ∗Topic models elementary.effects.lsd, [5](#page-4-0) ergod.test.lsd, [7](#page-6-0) kriging.model.lsd, [9](#page-8-0) LSDsensitivity-package, [2](#page-1-0) model.limits.lsd, [11](#page-10-0) model.optim.lsd, [14](#page-13-0) model.pred.lsd, [16](#page-15-0)

polynomial.model.lsd, [18](#page-17-0) response.surface.lsd, [26](#page-25-0) sobol.decomposition.lsd, [28](#page-27-0) symmet.test.lsd, [30](#page-29-0) ∗Topic package LSDsensitivity-package, [2](#page-1-0) ad.test, *[8](#page-7-0)* adf.test, *[8](#page-7-0)* bds.test, *[8](#page-7-0)* dip.test, *[31](#page-30-0)* elementary.effects.lsd, *[2](#page-1-0)*, [5,](#page-4-0) *[22,](#page-21-0) [23](#page-22-0)* ergod.test.lsd, [7,](#page-6-0) *[31](#page-30-0)* fast99, *[29](#page-28-0)* genoud, *[12](#page-11-0)*, *[14,](#page-13-0) [15](#page-14-0)* km, *[9,](#page-8-0) [10](#page-9-0)* kpss.test, *[8](#page-7-0)* kriging.model.lsd, *[2](#page-1-0)*, [9,](#page-8-0) *[11,](#page-10-0) [12](#page-11-0)*, *[14](#page-13-0)[–17](#page-16-0)*, *[22,](#page-21-0) [23](#page-22-0)*, *[26,](#page-25-0) [27](#page-26-0)*, *[29](#page-28-0)* ks.test, *[8](#page-7-0)* lm, *[18](#page-17-0)* LSDinterface-package, *[5](#page-4-0)* LSDsensitivity *(*LSDsensitivity-package*)*, [2](#page-1-0) LSDsensitivity-package, [2,](#page-1-0) *[6](#page-5-0)*, *[10](#page-9-0)*, *[19](#page-18-0)*, *[23](#page-22-0)*, *[27](#page-26-0)*, *[29](#page-28-0)* model.limits.lsd, *[3](#page-2-0)*, [11](#page-10-0) model.optim.lsd, *[3](#page-2-0)*, [14](#page-13-0) model.pred.lsd, *[3](#page-2-0)*, [16](#page-15-0) morris, *[6](#page-5-0)* polynomial.model.lsd, *[3](#page-2-0)*, *[11,](#page-10-0) [12](#page-11-0)*, *[14](#page-13-0)[–17](#page-16-0)*, [18,](#page-17-0)

*[22,](#page-21-0) [23](#page-22-0)*, *[26,](#page-25-0) [27](#page-26-0)*, *[29](#page-28-0)*

## 34 INDEX

PP.test , *[8](#page-7-0)* predict.km , *[16,](#page-15-0) [17](#page-16-0)* predict.lm , *[16,](#page-15-0) [17](#page-16-0)* read.3d.lsd , *[7,](#page-6-0) [8](#page-7-0)* , *[31](#page-30-0)* read.doe.lsd , *[2](#page-1-0)* , *[5](#page-4-0) , [6](#page-5-0)* , *[9](#page-8-0) [–12](#page-11-0)* , *[14](#page-13-0) , [15](#page-14-0)* , *[18](#page-17-0) , [19](#page-18-0)* , [20](#page-19-0) , *[26](#page-25-0)[–29](#page-28-0)* response.surface.lsd , *[3](#page-2-0)* , [26](#page-25-0) sobol.decomposition.lsd , *[2](#page-1-0)* , *[12](#page-11-0)* , *[26,](#page-25-0) [27](#page-26-0)* , [28](#page-27-0) sobolGP , *[29](#page-28-0)*

symmet.test.lsd, [8](#page-7-0), [30](#page-29-0) symmetry.test , *[31](#page-30-0)*